## ECUACIONES FRACCIONARIAS

## PROCEDIMIENTO:

- 1. Calcular el máximo común denominador a ambos lados del igual.
- 2. Dividir el nuevo denominador por el antiguo y multiplicarlo por el numerador.
- 3. Realizar las operaciones en el numerador.
- 4. Cancelar los denominadores
- 5. Despejar la variable.

## NOTA:

Recordemos que  $x = \frac{x}{4}$  $\frac{2}{1}$ , es decir, si una expresión que no posee denominador, se le puede asignar como denominador un uno.

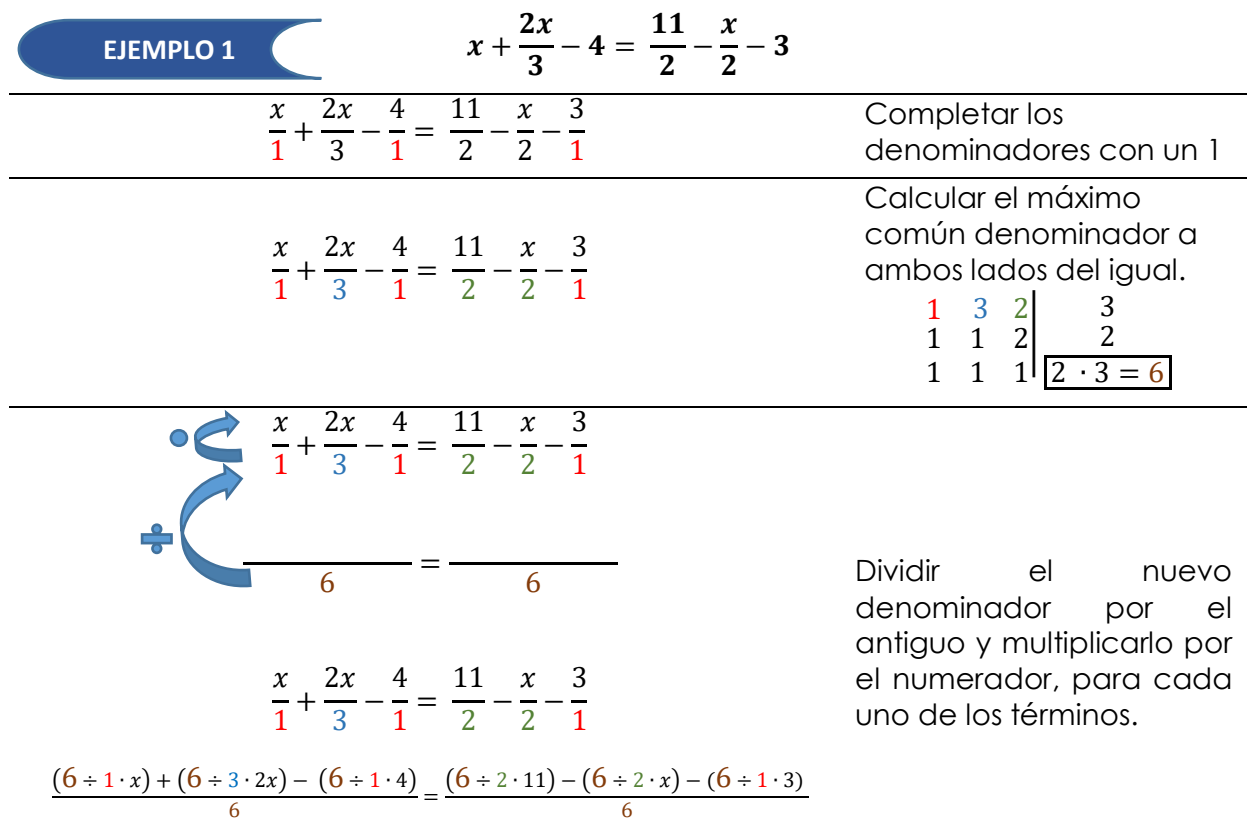

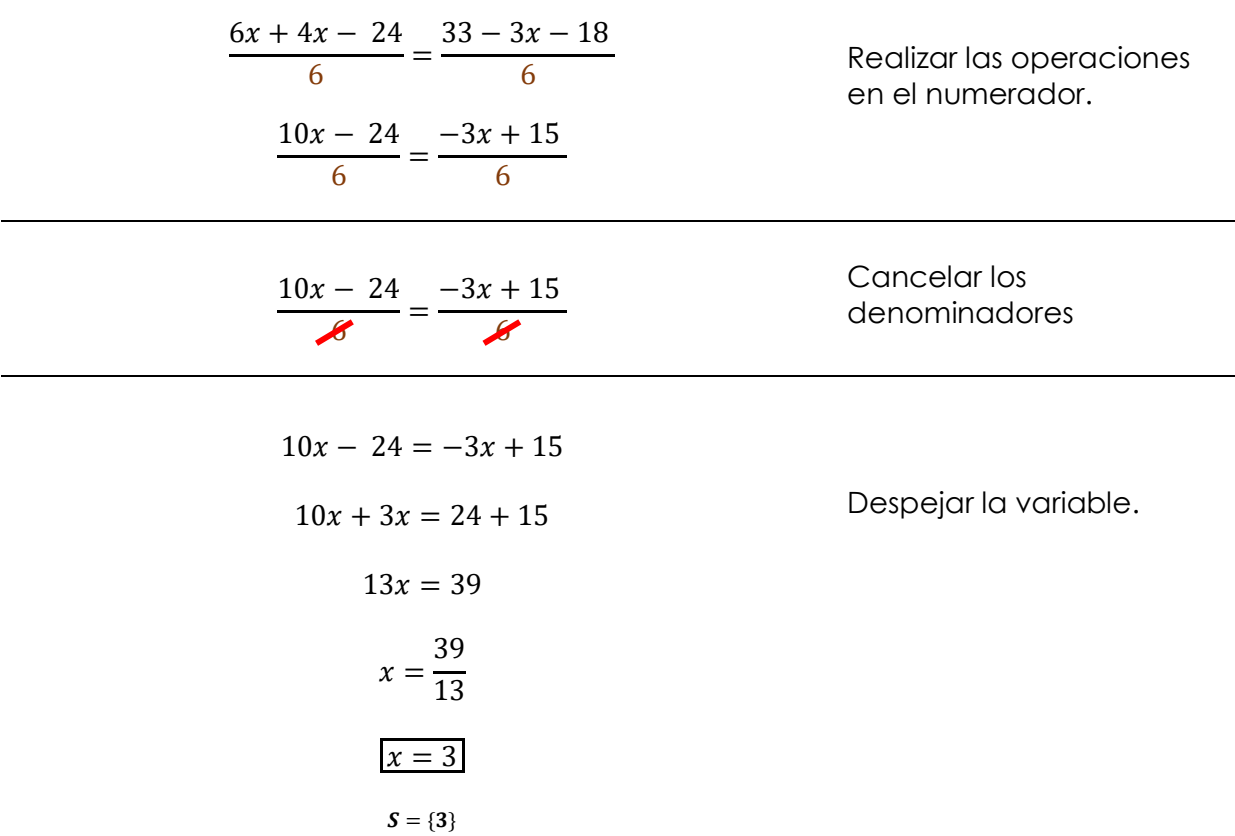

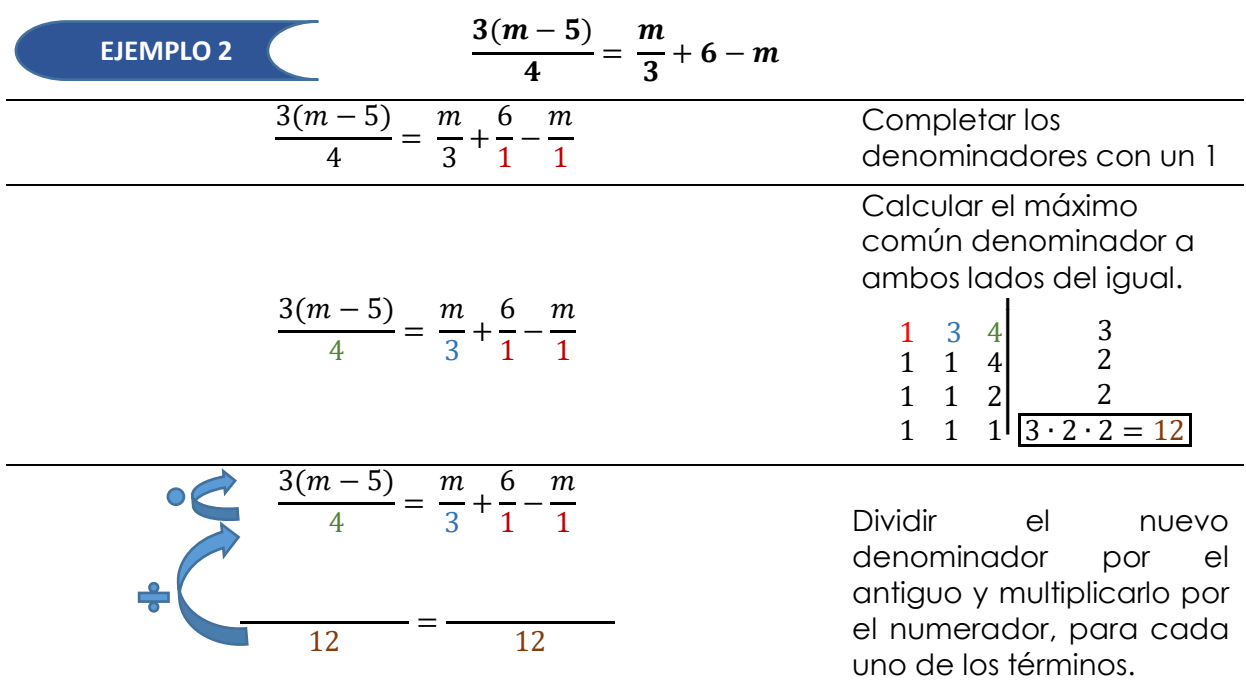

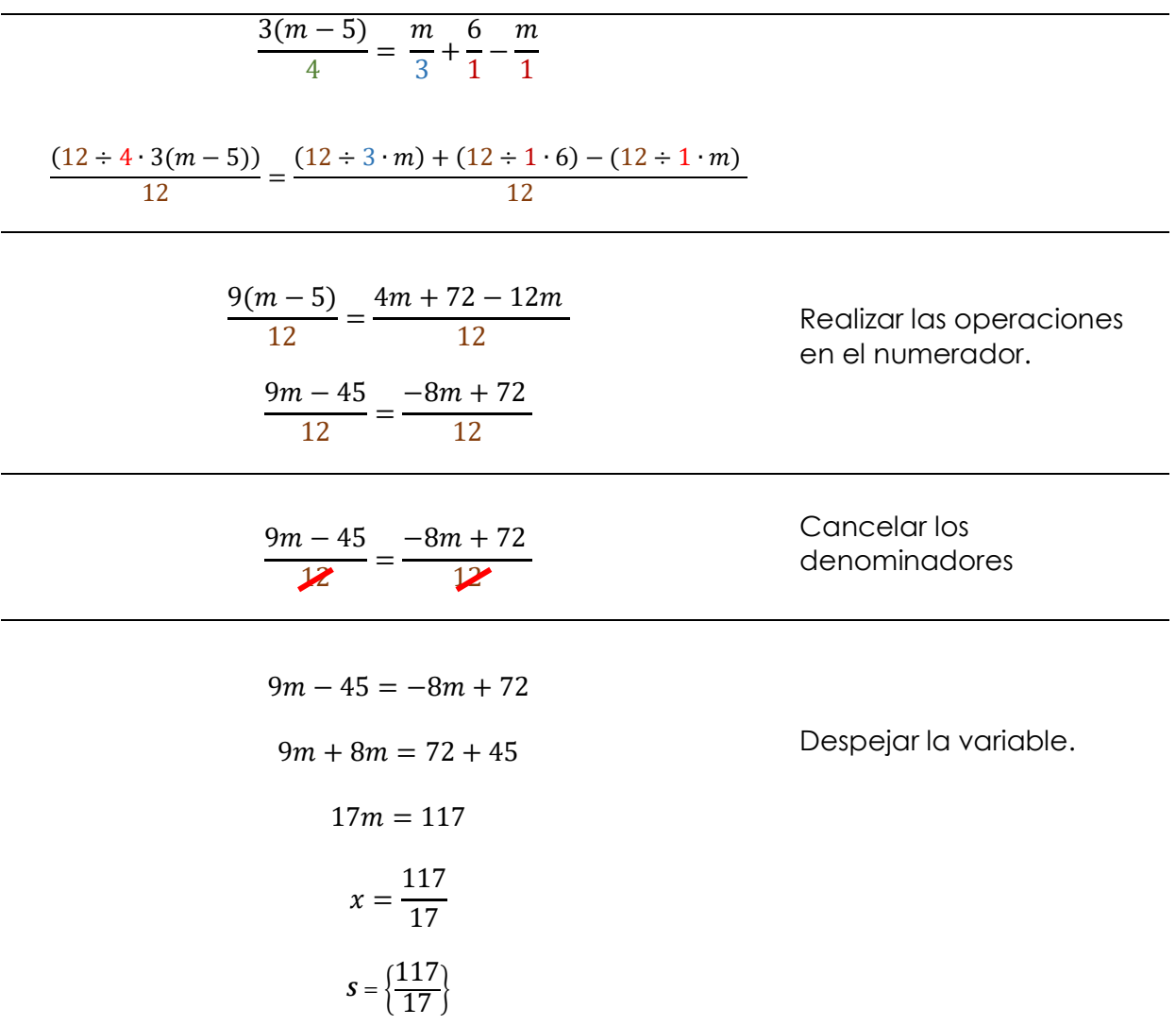

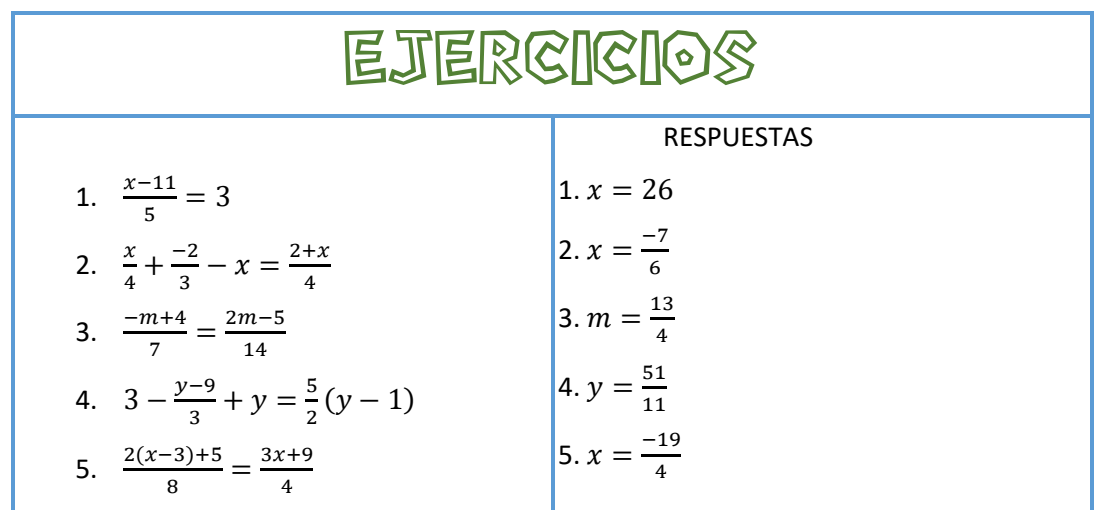